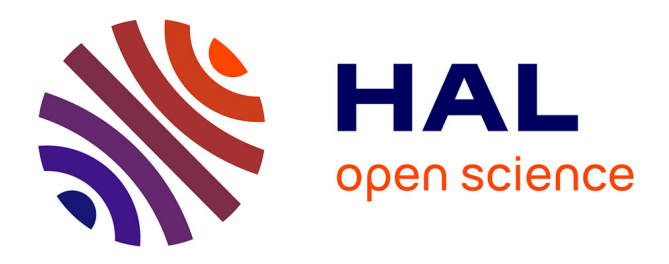

# **Evolution de l'abondance de Pagrus caeruleostictus en Guinée / Guinée-Bissau**

Mohamed Soumah, Ousmane Camara, Ibrahima Diallo, Didier Jouffre, Francisco Intchama Jeremias, Josepha Pinto, Habib Beyah Meissa, Florian Quemper, Didier D. Gascuel, Jérôme Guitton

### **To cite this version:**

Mohamed Soumah, Ousmane Camara, Ibrahima Diallo, Didier Jouffre, Francisco Intchama Jeremias, et al.. Evolution de l'abondance de Pagrus caeruleostictus en Guinée / Guinée-Bissau. [Rapport de recherche] Institut Agro; CNSHB, Centre national des ressources halieutique de Boussoura; CIPA, Centro de Investigação Pesqueira Aplicada. 2022, 40 p. hal-03720745

## **HAL Id: hal-03720745**

### **<https://institut-agro-rennes-angers.hal.science/hal-03720745v1>**

Submitted on 1 Aug 2022

**HAL** is a multi-disciplinary open access archive for the deposit and dissemination of scientific research documents, whether they are published or not. The documents may come from teaching and research institutions in France or abroad, or from public or private research centers.

L'archive ouverte pluridisciplinaire **HAL**, est destinée au dépôt et à la diffusion de documents scientifiques de niveau recherche, publiés ou non, émanant des établissements d'enseignement et de recherche français ou étrangers, des laboratoires publics ou privés.

Public Domain

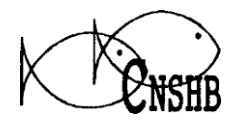

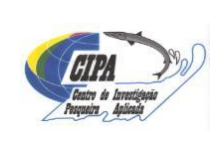

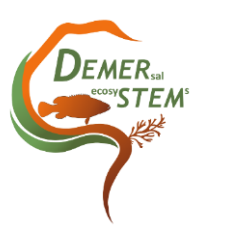

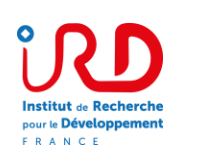

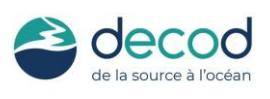

# **Evolution de l'abondance de** *Pagrus caeruleostictus* **en Guinée / Guinée-Bissau**

Mohamed Soumah <sup>1</sup>, Ousmane Camara <sup>1</sup>, Ibrahim Diallo <sup>1</sup>, Didier Jouffre <sup>2</sup>, Jeremias Francisco Intchama<sup>3</sup>, Josepha Pinto<sup>3</sup>, Beyah Meissa<sup>4</sup>, Florian Quemper<sup>5</sup>, Didier Gascuel<sup>5</sup> et Jérôme Guitton<sup>5</sup>

<sup>1</sup> Centre National des Sciences Halieutiques de Boussoura (CNSHB), Conakry, République de Guinée.

2 IRD (Institut de Recherche pour le Développement), MARBEC/ France.

<sup>3</sup> Centre d'Investigation des Pêches Appliquées (CIPA), Bissau, Guinea-Bissau.

4 Institut Mauritanien de Recherches Océanographiques et de Pêches (IMROP), Nouakchott, Mauritanie.

<sup>5</sup> UMR DECOD (Dynamique et Durabilité des Ecosystèmes), INRAE, Institut Agro Rennes-Angers, IFREMER, Rennes, France

Rapport réalisé dans le cadre du projet Européen DEMERSTEM

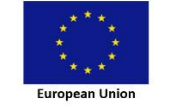

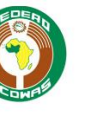

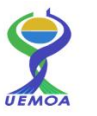

# **Table des matières**

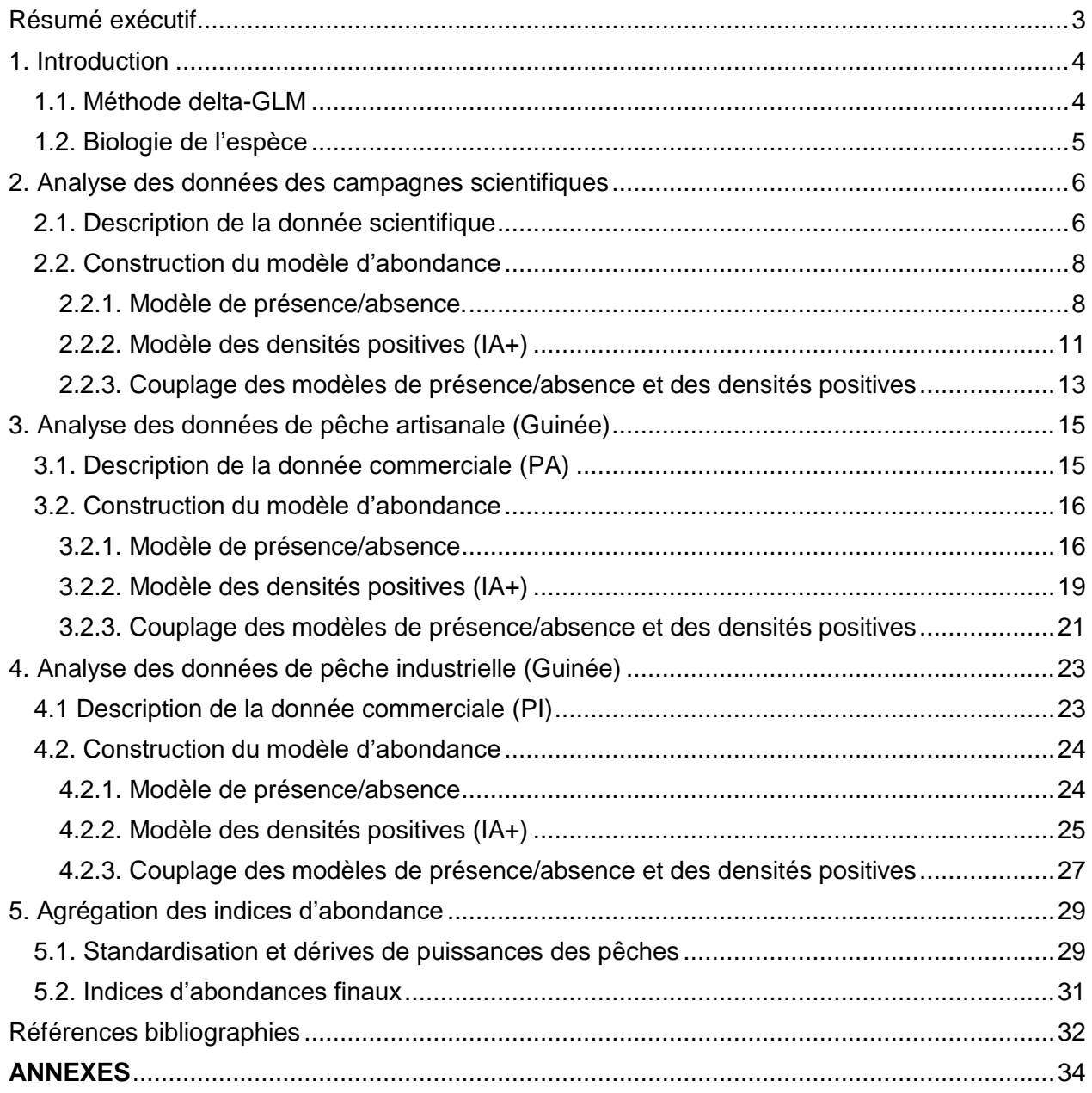

# <span id="page-3-0"></span>Résumé exécutif

Le présent document décrit l'utilisation des modèles linéaires généralisés (GLM) pour la création d'indices d'abondance du stock de bobo (*Pseudotolithus elongatus*) dans la zone Guinée/Guinée-Bissau. Les modèles GLM permettent de prendre en compte les variations de protocole d'échantillonnage dans l'observation des captures des flottilles de pêche concernées. Les données utilisées proviennent, d'une part des campagnes scientifique démersales réalisées en Guinée et Guinée-Bissau depuis les années 1980, et d'autre part des données de captures et d'effort des pêcheries artisanales et industrielles maritimes collectés depuis 1995 en Guinée.

Le document décrit la démarche utilisée pour identifier les strates d'échantillonnage les plus pertinentes à intégrer aux modèles selon :

• Des critères statistiques de pourcentage de variance expliqué par la strate

• Une expertise des scientifiques locaux pour identifier les populations statistiques (engin par exemple pour les flottilles artisanales) qui sont les plus à même de refléter l'abondance réelle du stock.

Une fois le modèle définit, nous avons pu produire 5 indices d'abondance : 3 indices bruts issus des données scientifiques et artisanales et 2 séries combinant ces indices 'bruts' selon des scénarios combinant ou non la donnée scientifique aux autres séries d'IA (commercial et combiné).

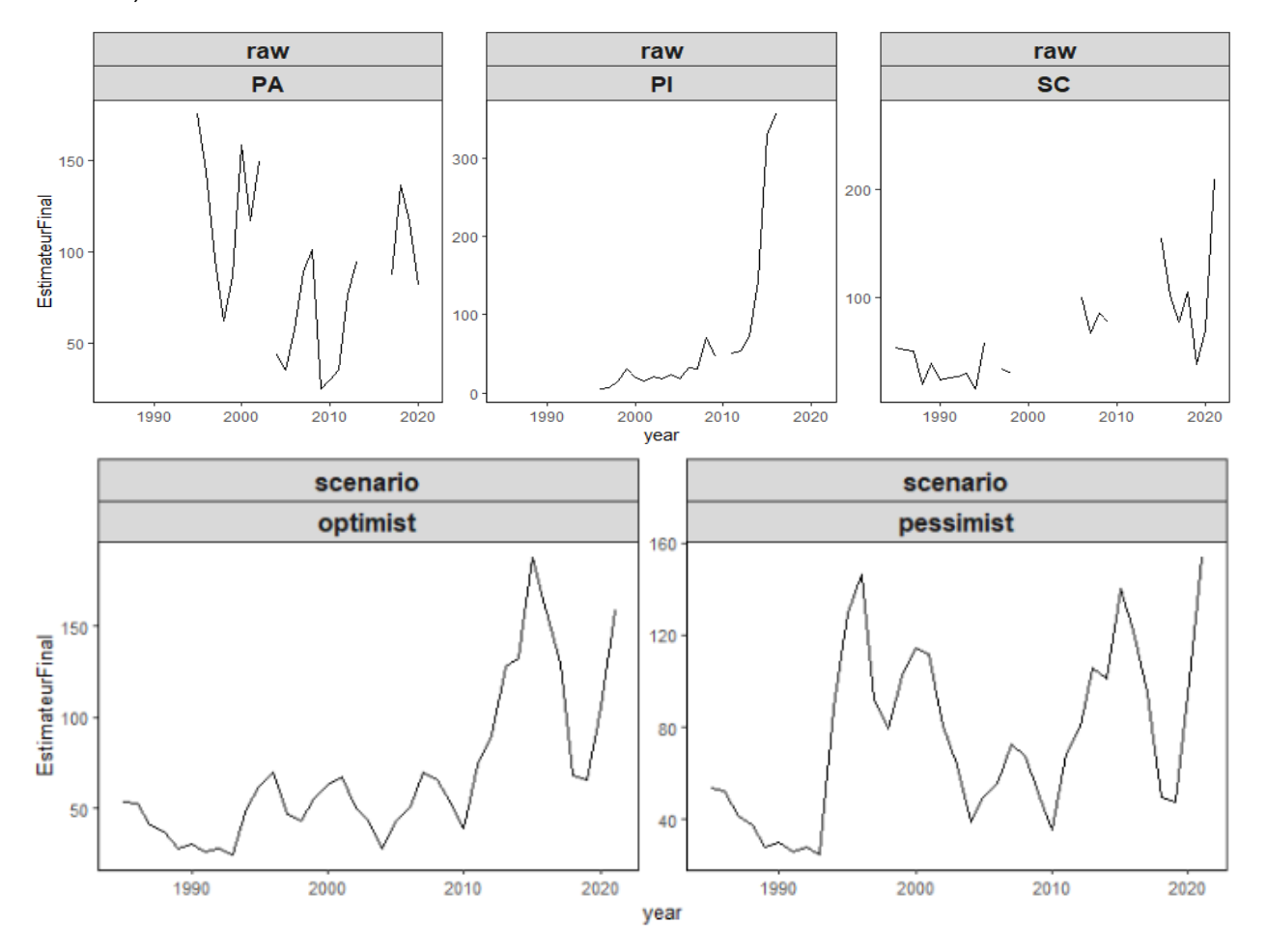

# <span id="page-4-0"></span>1. Introduction

### <span id="page-4-1"></span>1.1. Méthode delta-GLM

Les indices d'abondances sont généralement estimés à partir des données d'observations issues des campagnes scientifiques, ou à partir des statistiques de pêches issues des flottilles commerciales. Dans un cas comme dans l'autre, estimer des indices d'abondance reste cependant une tâche relativement complexe, compte tenu notamment de plan d'échantillonnage souvent fortement déséquilibrés. Dès lors, force est de constater que bien souvent les méthodes utilisées ne sont pas statistiquement optimales, ce qui peut conduire à des estimations biaisées et/ou à des incertitudes très fortes (Meissa et al, 2008).

Dans le présent travail une méthode statistique basée sur les Modèles Linéaires Généralisés (GLM) est présentée. Elle est mise en œuvre pour estimer une série annuelle d'indices d'abondance standardisés, à partir des captures par unités d'effort (CPUE) des flottilles commerciales, ou à partir des indices d'abondances issus des campagnes scientifiques.

Les GLM sont une extension du Modèle linéaire (LM) dont l'utilisation est limitée à certaines conditions, notamment la normalité des résidus, condition rarement respectée dans l'analyse des données halieutiques. Cependant, le principe reste le même que celui de l'analyse par modèle LM et consiste à faire le lien entre des variables à expliquer (réponses) et des variables explicatives (Meissa et al, 2008).

La modélisation des CPUE permet de prendre en compte les variations spatio-temporelles de la disponibilité de la ressource. Pour les CPUE commerciales, cela permet aussi de considérer les différences de puissance de pêche des catégories de navires qui peuvent avoir des effets significatifs sur la CPUE (e.g. puissance motrice du navire, type de conservation, licence de pêche…).

Le nombre important d'observations nulles dans les CPUE (e.g. « zero-inflated data ») empêche souvent l'utilisation d'un modèle de type LM pour modéliser les effets des différents facteurs (année, engin, zone, type de navire…). Pour y remédier, une solution est de réaliser un modèle de type Delta (Stefansson 1996, Le Pape et al. 2003). Ce modèle est obtenu en combinant deux sous-modèles : i) un premier modèle pour modéliser l'absence et la présence de l'espèce dans les traits de chalut ; ii) l'autre pour modéliser les valeurs positives des CPUE (Meissa et al, 2013).

#### **Sous modèle 1 : Distribution binomiale de présence-absence**

Un sous-modèle de présence/absence permet l'estimation de la probabilité de présence de l'espèce dans chaque trait de chalut. Le GLM sous hypothèse d'une distribution binomiale s'écrit :

$$
Z_{t,j,k,l} = logit(p_{t,j,k,l}^{>0})
$$
 (1.a)

avec

$$
Z_{t,j,k,l} = \mu_0 + \phi_t + \beta_j + \gamma_k + \delta_l \tag{1.b}
$$

où  $p_{t,j,k,l}$  est l'espérance de la probabilité de présence de l'espèce considérée,  $t, j, k, l$  étant utilisés pour indicer les niveaux de chaque variable (année  $t$ , region  $j$ , strate bathymetrique  $k$ , saison  $l$ ). Ce modèle peut être élargi à d'autres variables explicatives. La prédiction de la probabilité de présence est obtenue par transformation inverse logit :

$$
p_{t,j,k,l}^{>0} = \frac{e^{Z_{t,j,k,l}}}{1 + e^{Z_{t,j,k,l}}}
$$
 (2)

#### **Sous modèle 2 : Distribution gaussienne du log des CPUE pour les observations non nulles**

Ce sous-modèle permet l'analyse des observations non-nulles (correspondant à une CPUE positive, noté IA<sup>+</sup>). Dans un premier temps, une transformation logarithmique est appliquée sur les données afin d'homogénéiser les variances et de tenir compte de la nature multiplicative des effets étudiés. On suppose que la réponse  $log(IA)$  suit un modèle linéaire du type :

$$
U_{t,j,k,l} = \log(IA_{t,j,k,l}^{+}) = \mu_0 + \phi_t + \beta_j + \gamma_k + \delta_l \tag{3}
$$

où  $p_{t,i,k,l}$  est la capture par unité d'effort. Afin de revenir à l'échelle initiale des CPUE, une transformation logarithmique inverse est effectuée en tenant compte de la correction de Laurent (1963) qui permet d'obtenir des valeurs non biaisées de l'espérance de l'indice d'abondance (IA) :

$$
IA_{t,j,k,l}^{+} = exp(\hat{U}_{t,j,k,l} + \frac{\sigma^2}{2})
$$
 (4)

#### **Combinaison des deux sous-modèles**

Les indices d'abondances annuels prédits par le modèle delta (IA) sont obtenus en moyennant le produit des probabilités de présences et des CPUE prédites pour les observations non nulles :

$$
IA_t = \frac{1}{\sum_{j,kl}} (p_{t,j,k,l}^{>0} \cdot IA_{t,j,k,l}^+) \tag{5}
$$

#### <span id="page-5-0"></span>1.2. Biologie de l'espèce

Le *Pagrus caeruleostictus*, aussi appelé *Sparus caeruleostictus* fait partir de la communauté des sparidés. Cette communauté à sparidés du golfe de Guinée a également été décrite par Longhurst (1963 et 1969). Domain (1980), Caverivière (1982) et Chabanne (1987) complètent ces travaux dans la zone s'étendant de la Mauritanie à la Guinée. Cette communauté se constitue d'espèces plutôt d'affinité d'eaux froides et vivant généralement sur les fonds durs sableux ou sabla-vaseux de la partie intermédiaire du plateau continental, en dessous de la thermocline.

En Guinée celle-ci est peu marquée et la température de l'eau de mer décroit régulièrement de 26 à 15°C entre 15 et 80 mètres environ. D'une façon générale les variations saisonnières de la salinité à ces profondeurs sont faibles, ce qui entraîne très peu de modifications de la zone d'extension de cette communauté au cours de l'année. *Pagrus caeruleostictus* ou dorade rose, dont la biologie a été étudiée au Sénégal par Giret (1974) et au Ghana par Rijavec (1973) est présente sur la plus grande partie du plateau continental, au-delà de 15 m de profondeur. Elle est surtout abondante entre 15 et 25 m où des rendements moyens de 16 Kg par 30' de pêche ont été obtenus lors des campagnes. Au-delà, l'abondance diminue progressivement avec la profondeur pour devenir insignifiante à partir de 45 m, mais sa présence est relevée jusqu'à 80 m de profondeur.

La gamme des tailles rencontrées est comprise entre 4 et 40 cm. Les jeunes individus se rencontrent toute l'année dans la partie la plus côtière de l'aire de distribution de l'espèce qui chevauche alors la partie la plus profonde de la communauté à sciaenidés. Ils peuvent y supporter des salinités inférieures à 32°/00. Les adultes quant à eux, fuient les eaux dessalées et se trouvent plus au large. On observe d'ailleurs que, à la fin de la saison des pluies, les grands individus se trouvent essentiellement au large et dans le sud, loin des eaux dessalées. La dorade rose appelée "sinapa" en Guinée est exploitée dans ce pays à la fois par la pêche industrielle et par la pêche artisanale dont elle constitue l'une des principales espèces cibles (Chavance et al., 1994).

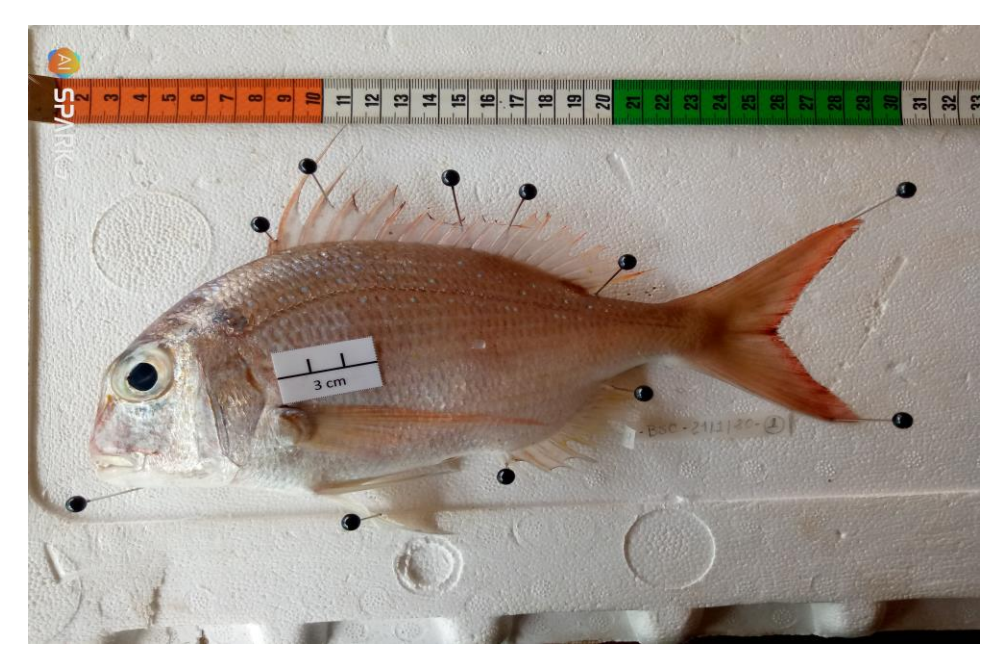

Figure 1 - Photo de Pagrus caeruleostictus collectée durant le projet DEMERSTEM à Cacheu (Guinée Bissau)

Cette étude vise à étudier l'état du stock de *P. caeruleostictus* en Guinée et Guinée-Bissau. Néanmoins, les données issues de la Guinée-Bissau étant incomplètes, elles ne permettent pas de distinguer une analyse par pays (GIN et GNB). Nous réalisons ce travail selon l'hypothèse d'un stock commun sur la zone Guinée/Guinée-Bissau et utilisons les données de GNB quand cela est possible. Pour chaque type de données, (scientifique, Pêche Artisanale, Pêche Industrielle) une première phase de l'étude a été de sélectionner les variables parmi toutes celles disponibles afin d'appliquer une procédure d'optimisation statistique (procédure stepAIC) sur les variables les plus pertinentes. Plusieurs modèles ont en amont été testés, notamment pour différentes stratifications et, à termes, nous présentons uniquement la démarche avec le modèle conservé.

# <span id="page-6-0"></span>2. Analyse des données des campagnes scientifiques

## <span id="page-6-1"></span>2.1. Description de la donnée scientifique

Les données scientifiques proviennent des campagnes en mer de trois navires océanographiques : André Nizery, Antea et GLC opérant respectivement de 1985 à 1995, 1997 à 1998 et 2004 à 2021.

Il n'existe pas d'intercalibration entre les navires réalisant les campagnes d'échantillonnages scientifique. Ainsi, les campagnes trop anciennes sont retirées du jeu de donnée (1963-1964) et on pose l'hypothèse que le coefficient d'intercalibration est de 1 pour les plus récentes (Domain et al, 2000). Chaque navire a un engin différent des autres dont les caractéristiques techniques se trouvent dans la base de données trawlbase (Nizery et Antea) et PRESH-UEMOA (Nizery, Antea et GLC). Il n'y a pas eu de campagne en 2005 mais quelques stations réalisées début janvier 2005 appartiennent à la campagne débutée en décembre 2004. Dans le cadre de cette analyse, ces échantillonnages sont rattachés à l'année 2004. Les campagnes scientifiques réalisées en Guinée-Bissau en 1984, 1985 (AN), 2006 et 2012 (GLC) sont conservées.

Les codes campagnes ont été regroupés en fonction de l'initial de chacun des navires de recherche utilisé pour la mise en œuvre des évaluations directes des stocks. Ce sont :

- André Nizery, code campagne = AN ;
- Antea, code campagne = AT ;

• Général Lansana Conté (GLC), code campagne = GL pour les campagnes financées par la Guinée, l'UEMOA et PRAO-Guinée.

Une description des séries de campagnes scientifiques et des caractéristiques techniques sont présentés dans les Tableau 1 et Annexe 1.

Cependant, au terme d'une analyse comparative, nous retirons les données issues de la campagne Antéa qui conduisent à des estimations d'abondances aberrantes. Ainsi, seules les campagnes **GL** et **AN** sont conservées.

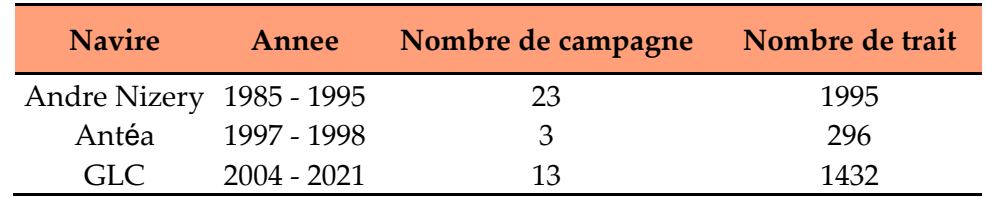

**Tableau 1** - Descriptif des périodes d'activités des navires scientifiques

Une première analyse a porté sur la stratification des variables en différentes modalités. Ces modalités sont sélectionnées et filtrées selon leur pertinence et en s'assurant qu'elles sont constituées d'un nombre suffisant d'observations. En particulier, concernant le facteur **bathymétrie**, nous retirons les valeurs inférieures à 5 m, les navires scientifiques ne se rendant pas dans de telles zones.

La Figure 2 permet de représenter le nombre d'observations pour chaque modalité - en distinguant les présences et les absences -.

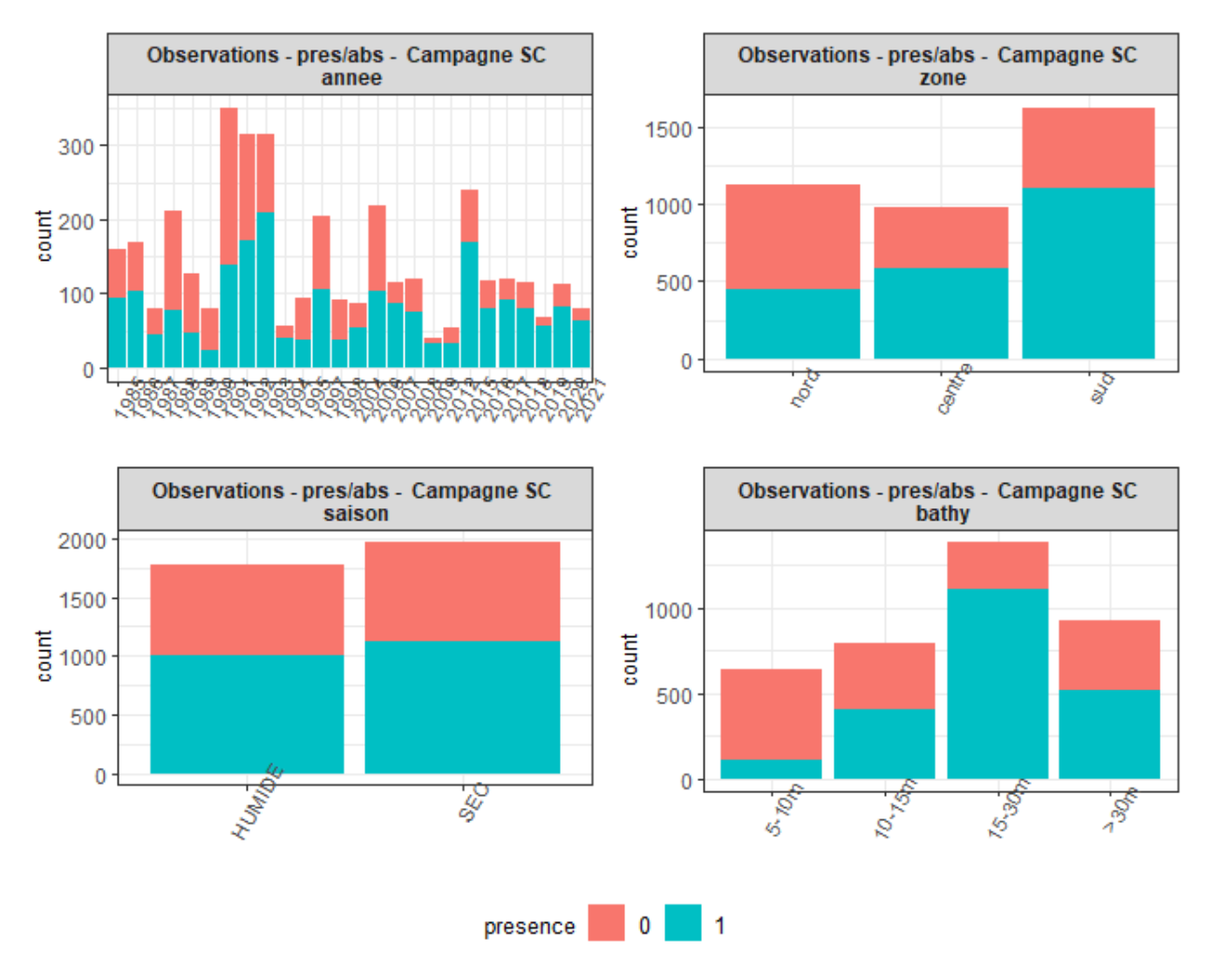

Figure 2 - Nombre d'observations par modalités - Campagnes Scientifiques

# <span id="page-8-0"></span>2.2. Construction du modèle d'abondance

### <span id="page-8-1"></span>2.2.1. Modèle de présence/absence.

Une procédure statistique stepAIC est réalisée à partir des variables (**annee**, **saison**, **strate\_bathymetrique** et **zone**) et le modèle sélectionné par optimisation statistique est :

#### $presence ~ bathy + annee + zone + saison +$  $annee:$  saison + bathy: annee + zone: bathy

Nous sélectionnons les variables expliquant une part significative de la variabilité en se basant sur les sorties d'une ANOVA.

![](_page_9_Picture_207.jpeg)

**Tableau 2** - Analyse de la variance (ANOVA) du modèle de présence/absence issu de la procédure stepAIC

Ainsi, nous conservons les effets **strate\_bathymetrique**, **zone** et **annee** qui sont significatifs et expliquent respectivement 20%, 8.4% et 2.4% de la variance.

Les interactions expliquant une part importante de la variance sont ensuite étudiées. Dans ce cas, les interactions n'expliquent que très peu de la variance, nous étudions tout de même l'interaction **annee:bathy** et **bathy:zone**.

![](_page_9_Figure_4.jpeg)

Figure 3 - Interaction annee:bathy du modèle de présence-absence

On observe sur la Figure 3 que pour un nombre important d'années, au moins une strate bathymétrique n'est pas échantillonnée. De plus, aucun changement dans les tendances n'est interprétable. Cette interaction n'est pas conservée.

![](_page_10_Figure_0.jpeg)

Figure 4 - Interaction zone:bathy du modèle de présence-absence

On observe un schéma de répartition qui varie légèrement selon la zone, avec des pourcentages de présence plus faible pour la strate bathymétrique 10 - 15 m au Nord. Cette interaction explique environ 5 % de la variabilité relative et diminue l'AIC de 20 points. Nous conservons donc cette interaction et le modèle devient :

#### $presence ~ \text{bathy} + annee + zone + bathy: zone$

Le Tableau 3 fournit les sorties statistiques de ce modèle. Les prédictions annuelles sont présentées en Figure 5. Il en ressort que les probabilités de présence semblent être légèrement plus élevées depuis les années 2000 (période correspondant à l'échantillonnage réalisé par GLC). Par ailleurs, les probabilités de présence de *P. caeruleostictus* sont plus élevées au Sud pour des profondeurs de 15 – 30 m (Annexe 3)

![](_page_10_Picture_157.jpeg)

![](_page_10_Picture_158.jpeg)

![](_page_11_Figure_0.jpeg)

Figure 5 - Prédictions de la probabilité de présence par année

#### <span id="page-11-0"></span>2.2.2. Modèle des densités positives (IA+)

En sélectionnant les facteurs (**annee**, **zone**, **saison**, **strate\_bathymetrique**), le modèle retenu par optimisation statistique (procédure stepAIC) puis sélection des variables significatives (Tableau 4) est le suivant :

#### $log(densite)$  ∼ annee +  $bathy$  + zone + annee: saison + zone: bathy

![](_page_11_Picture_202.jpeg)

**Tableau 4** - ANOVA du modèle des densités positives (IA+) issu de la procédure stepAIC

L'analyse de l'interaction **annee:saison** indique un plan d'échantillonnage fortement déséquilibré et incomplet. Aucune tendance dans l'évolution des abondances qui diffère avec la saison n'est identifiée (Figure 6).

![](_page_12_Figure_0.jpeg)

Figure 6 - Interaction annee:saison du modèle des densités positives (AI+)

Concernant l'interaction **bathy:zone**, on observe sur la Figure 7 une augmentation des densités pour la strate bathymétrique la plus profonde (> 30 m) au Nord, alors qu'elle diminue dans les zones Centre et Sud. Cette interaction, déjà identifiée dans le cas du modèle de présenceabsence, est également conservée pour les mêmes raisons (diminution de l'AIC et part de variabilité expliquée suffisante).

![](_page_12_Figure_3.jpeg)

Figure 7 - Interaction annee:saison du modèle des densités positives (AI+)

Après analyse des interactions, le modèle final des densités positives est :

```
log(densite) ∼ annee + bathy + zone + zone: bathy
```
Le Tableau 5 récapitule sorties statistiques et la Figure 8 présente les prédictions des densités par année. On observe une légère diminution des densités entre 1985 et 1995 qui est suivie d'une augmentation graduelle qui se finalise par des pics de densités en 2012 et 2015.

| <b>Effect</b>    | Df    | $%$ variance | $%$ of explained (21.5%) | P-value      | signif. |
|------------------|-------|--------------|--------------------------|--------------|---------|
| annee            | 25    | 12.5         | 58                       | ${}_{0.001}$ | $***$   |
| bathy            |       | 4.8          | 22                       | ${}< 0.001$  | $***$   |
| zone             |       | 3.0          | 14                       | ${}< 0.001$  | $***$   |
| bathy:zone       | 6     | 1.1          | 5                        | ${}< 0.001$  | $***$   |
| <b>Residuals</b> | 2,100 | 78.5         |                          |              |         |

**Tableau 5** - ANOVA du modèle des densités positives (IA+) final

![](_page_13_Figure_3.jpeg)

Figure 8 - Prédictions des densités par année

#### <span id="page-13-0"></span>2.2.3. Couplage des modèles de présence/absence et des densités positives

Le modèle delta-GLM d'abondance est obtenu en combinant les deux sous-modèles précédemment construits (présence-absence et densités positives) et permet d'obtenir une série temporelle d'IA (par année). Le Tableau 6 récapitule les différents modèles construits. La figure 9 représente les probabilités de présence et les densités prédites au cours du temps. Dans les 2 cas on identifie une hausse après les années 2000.

**Tableau 6** - Récapitulatif des sous-modèles sélectionnés

![](_page_14_Picture_80.jpeg)

![](_page_14_Figure_2.jpeg)

Figure 9 - Tendance des deux sous-modèles basé sur les données de campagnes scientifiques (% de presence et densités)

Les probabilités de présence et les densités sont prédites pour chaque combinaison de modalités puis pondérées par les surfaces de chaque classe bathymétrique dans les différentes zones (Tableau 7). Les indices d'abondances sont ensuite calculés pour chaque combinaison de modalités - multiplication de la probabilité de présence et de la densité -, puis moyennés par année (Figure 10).

| <b>Zone</b> | <b>Strate bathymetrique</b> | Surface (km <sup>2</sup> ) |  |
|-------------|-----------------------------|----------------------------|--|
| sud         | $5-10m$                     | 661.5                      |  |
|             | $10-15m$                    | 1,009.3                    |  |
|             | $15-30m$                    | 2,872.3                    |  |
| centre      | $5-10m$                     | 626.6                      |  |
|             | $10-15m$                    | 1,014.0                    |  |
|             | $15-30m$                    | 3,069.0                    |  |
| nord        | $5-10m$                     | 2,522.0                    |  |
|             | $10-15m$                    | 1,389.0                    |  |
|             | $15-30m$                    | 5,536.0                    |  |
|             |                             |                            |  |

**Tableau 7** - Surfaces par classe de bathymétrie dans les différentes zones

![](_page_15_Figure_2.jpeg)

Figure 10 - Indices d'abondance issus du modèle delta-GLM - Données scientifiques

On retrouve bien les tendances décrites par les prédictions des probabilités de présence et densités avec un indice d'abondance qui diminue légèrement jusqu'en 1995. S'en suit une période d'augmentation ponctuée de fortes abondances certaines années (2012 et 2021).

# <span id="page-15-0"></span>3. Analyse des données de pêche artisanale (Guinée)

## <span id="page-15-1"></span>3.1. Description de la donnée commerciale (PA)

#### **Cette description (que j'ai conservé du bobo) demeure d'actualité ?**

Les données de la pêche artisanale maritime sont extraites de la base de données du système d'enquêtes statistiques du CNSHB, disponibles sur la période 1995 - 2020. Dans le cadre de cette étude portant sur *P. caeruleostictus* (Pageot), seules les pirogues de type **salan** (SA) sont utilisées et les années 2003 et 2016 sont retirées de l'analyse (nombre d'observations trop faible et présence de données aberrantes).

Quatorze types d'engin de pêche artisanale ont été regroupés en cinq grandes catégories. Ce sont :

- 1. FME = FMEG, FMEE, FMEM, FMEO
- 2. **FMC** = FMCg, FMCtgm, FMCgm, FMCtgmG, FMCtgm, FMCl, FMCy
- 3. FMD = FMDE, FMDf , FMDk, FMDs
- 4.  $FT = FT$
- $5. \quad \text{LI} = \text{LI}.$

Seules les catégories d'engins de pêche les plus représentatives des captures du bobo sont retenus : **FMC** (Filets Maillants Calés) **LI** (Ligneurs). En l'absence d'informations précises et/ou fiables sur les zones et milieux de pêche, ces variables sont écartées de l'analyse.

### <span id="page-16-0"></span>3.2. Construction du modèle d'abondance

#### <span id="page-16-1"></span>3.2.1. Modèle de présence/absence

De même que pour la donnée issue des campagnes d'échantillonnage scientifique, une première analyse a porté sur la stratification des variables en différentes modalités. La Figure 11 permet de représenter le nombre d'observations pour chaque modalité - en distinguant les présences et les absences -. En particulier, on remarque des proportions identiques sur les séries 2008-2010 d'une part et 2012-2013 d'autre part. Pour autant, les captures mesurées pour dans le cas d'une présence sont différentes. Ces observations sont donc conservées en l'état pour le modèle de présence/absence. La forte diminution du nombre d'observations au mois d'Août correspond à une diminution du nombre d'échantillonnage réalisée (période de congés des observateurs).

![](_page_17_Figure_0.jpeg)

Figure 11 - Nombre d'observations par modalités - Pêche Artisanale

Une procédure statistique stepAIC est réalisée à partir des variables (**annee**, **mois**, **engin**) et le modèle sélectionné par optimisation statistique est :

#### $presence ~*annee* + *engineimi + *mois* + *annee*: *engine**$

Nous sélectionnons les variables expliquant une part significative de la variabilité en se basant sur les sorties d'une ANOVA.

![](_page_17_Picture_164.jpeg)

![](_page_17_Picture_165.jpeg)

Seule l'interaction **annee:engin** est conservée par le modèle issu de la procédure stepAIC (Figure 12). Bien qu'elle n'explique que très peu de variance nous l'étudions tout de même.

![](_page_18_Figure_0.jpeg)

Figure 12 - Interaction annee:saison du modèle de présence-absence

Les 2 courbes sont parallèles, il n'y a aucune interaction. Le modèle final de présence-absence est in the contract of the contract of the contract of the contract of the contract of the contract of the contract of the contract of the contract of the contract of the contract of the contract of the contract of the con

#### $pregence ~ annee + engin$

**Tableau 9** - ANOVA du modèle pres/abs final

![](_page_18_Picture_111.jpeg)

![](_page_19_Figure_0.jpeg)

Figure 13 - Prédictions de la probabilité de présence par année - PA

Les probabilités de présence diminuent jusqu'en 2006 avant de réaugmenter pour atteindre des valeurs maximales sur les dernières années.

#### <span id="page-19-0"></span>3.2.2. Modèle des densités positives (IA+)

En sélectionnant les facteurs (**annee**, **engin**, **mois**), le modèle retenu par optimisation statistique (procédure stepAIC) puis sélection des variables significatives est le suivant :

#### $log(densite)$  ~ annee + engin + mois + annee: engin

**Tableau 10** - ANOVA du modèle des densités positives (IA+) issu de la procédure stepAIC

![](_page_19_Picture_143.jpeg)

![](_page_20_Figure_0.jpeg)

Figure 14 - Interaction annee:engin du modèle des densités positives (AI+)

L'analyse de l'interaction **annee:engin** indique que pour de nombreuses années nous ne disposons d'aucune information sur les captures des filets maillants calés (FMC). Cette interaction n'est donc pas conservée dans le modèle final de densités positives :

#### $log(densite)$  ~ annee + engin + mois

![](_page_20_Picture_126.jpeg)

**Tableau 11** - ANOVA du modèle des densités positives (IA+) final

![](_page_21_Figure_0.jpeg)

Figure 15 - Prédictions des densités par année

Les densités fluctuent fortement au cours de la période avec des périodes de creux et des pics successifs qui correspondent aux observations des Ligneurs (LI en Figure 14 et Annexe 7)

#### <span id="page-21-0"></span>3.2.3. Couplage des modèles de présence/absence et des densités positives

Les deux sous-modèles sont couplées selon la méthode précédemment décrite (cf 1.2.3) et fournissent les indices d'abondances à partir de la donnée artisanale. Le Tableau 12 récapitule les différents sous-modèles construits. La Figure 16 représente les probabilités de présence et les densités prédites au cours du temps.

**Tableau 12** - Récapitulatif des sous-modèles sélectionnés

![](_page_21_Picture_73.jpeg)

![](_page_22_Figure_0.jpeg)

Figure 16 - Tendance des deux sous-modèles basé sur les données de campagnes scientifiques (% de presence et densités)

La Figure 10 présente l'IA issue de la PA. On identifie les mêmes phases que dans le modèle des densités positives, avec des fortes variations et une tendance globale qui correspond à celle observée avec les prédictions de probabilités de présence : diminution des IA, suivie d'une augmentation à partir de la fin des années 2010.

![](_page_22_Figure_3.jpeg)

Figure 17 - Indices d'abondance issus du modèle delta-GLM - Données pêche artisanales (1995 - 2020)

# <span id="page-23-0"></span>4. Analyse des données de pêche industrielle (Guinée)

# <span id="page-23-1"></span>4.1 Description de la donnée commerciale (PI)

Après analyses des données et de différents modèles, nous conservons 2 licences de pêche qui présentent des captures importantes de *P. caeruleostictus* : Les licences **Demersales** et **Céphalopodières**. Par ailleurs, les variables **annee**, **puissance**, **zone bathymétrie**, **tjb**, **longueur**, et **mois** sont sélectionnées pour expliquer l'abondance de *P. caeruleostictus*. Les classes définies sont présentées dans le Tableau 12

Une analyse est réalisée en amont pour déterminer quelle variable sera utilisée pour exprimer la 'puissance' des navires. Au terme de celle-ci, la variable puissance est sélectionnée.

![](_page_23_Picture_178.jpeg)

**Tableau 13** - Description des stratifications utilisées et testées pour la donnée industrielle

La Figure 18 permet de représenter le nombre d'observations pour chaque modalité - en distinguant les présences et les absences -.

![](_page_23_Figure_7.jpeg)

![](_page_24_Figure_0.jpeg)

Figure 18 - Nombre d'observations par modalités - Pêche Industrielle

### <span id="page-24-0"></span>4.2. Construction du modèle d'abondance

La complexification des modèles, du fait du nombre élevé de variables et de données nous restreint dans l'utilisation de la procédure stepAIC qui peut devenir trop longue. Plusieurs analyses sont réalisées pour identifier les interactions expliquant une part importante de la variance : en particulier, les variables sont testées avec des modèles de tailles restreintes et via une analyse par décennie -au lieu d'annuelle-. Les principaux résultats sont présentés.

#### <span id="page-24-1"></span>4.2.1. Modèle de présence/absence

Les principales interactions qui ont été étudiées sont ici présentées avant de décrire le modèle de présence/absence final.

![](_page_24_Figure_6.jpeg)

Figure 19 - Interaction annee:bathy (A) et annee:zone (B) du modèle de présence-absence

Dans les 2 graphiques, les courbes semblent suivrent les même tendances, les significativités sont dues à du bruit. Elles ne sont donc pas prises en compte et le modèle final de présence/absence est le suivant :

#### $pregence ~ annee + puissance + zone$

Le tableau suivant fournit les sorties statistiques de ce modèle et les prédictions annuelles sont présentées dans la Figure 20. On observe une diminution des estimations de probabilités de présence depuis le début de la série temporelle, ponctuée de pics de présence.

| <b>Effect</b>    | Df      | $%$ variance | $%$ of explained $(15.4%)$ P-value |              | signif. |
|------------------|---------|--------------|------------------------------------|--------------|---------|
| annee            | 19      | 9.3          | 60                                 | ${}_{0.001}$ | $***$   |
| puissance        |         | 4.0          | 26                                 | < 0.001      | $***$   |
| zone             |         | 2.1          | 14                                 | ${}_{0.001}$ | $***$   |
| <b>Residuals</b> | 360,587 | 84.6         |                                    |              |         |

**Tableau 14** - ANOVA du modèle pres/abs final

![](_page_25_Figure_2.jpeg)

Figure 20 - Prédictions de la probabilité de présence par année

On observe une nette augmentation des probabilités de présence avec de légères fluctuations au cours de la période.

### <span id="page-25-0"></span>4.2.2. Modèle des densités positives (IA+)

On applique la même méthode que précédemment. Les principales interactions sont conservées à titre d'exemple.

![](_page_26_Figure_0.jpeg)

Figure 21 - Interaction annee:bathy (A) et annee:zone (B) du modèle des densités positives

Les évolutions de densités au cours du temps selon la bathymétrie et la zone décrivent des tendances semblables quelques soit la profondeur/zone. Elles ne sont donc pas conservées dans le modèle final :

#### $log(densite)$  ~ annee + puissance + zone

![](_page_26_Picture_135.jpeg)

**Tableau 15** - ANOVA du modèle des densités positives (IA+) final

![](_page_27_Figure_0.jpeg)

Figure 22 - Prédictions des densités par année

Les densités prédites augmentent progressivement puis fortement en fin de période (2015-2016).

#### <span id="page-27-0"></span>4.2.3. Couplage des modèles de présence/absence et des densités positives

Les deux sous-modèles sont couplées selon la méthode précédemment décrite (cf 1.2.3) et fournissent les indices d'abondances à partir de la donnée industrielle. Le tableau 16 récapitule les différents sous-modèles construits. La Figure 23 représente les probabilités de présence et les densités prédites au cours du temps. Les 2 courbes augmentent au cours du temp et atteignent des maximums en 2015-2016 (données les plus récentes)

**Tableau 16** - Récapitulatif des sous-modèles sélectionnés

![](_page_27_Picture_74.jpeg)

![](_page_28_Figure_0.jpeg)

Figure 23 - Tendance des deux sous-modèles basé sur les données de campagnes scientifiques (% de presence et densités)

La Figure 24 présente l'IA issue de la PA. Logiquement, on retrouve une augmentation graduelle puis nette à partir de 2014 avec les maximimus atteints en 2015-2016.

![](_page_28_Figure_3.jpeg)

Figure 24 - Indices d'abondance issus du modèle delta-GLM - Données pêche industrielles (1996 - 2016)

# <span id="page-29-0"></span>5. Agrégation des indices d'abondance

### <span id="page-29-1"></span>5.1. Standardisation et dérives de puissances des pêches

Les Indices d'Abondance (IA) estimés issus de différentes sources de données (SC, PA et PI) sont agrégés pour construire une seule série d'indices d'abondance. Ils sont dans un premier temps standardisé par rapport à une référence - IA des campagnes scientifiques - et sur les années communes selon la formule :

Les indices d'abondance estimés sont agrégés pour construire une seule série d'indices d'abondance. Ils sont dans un premier temps standardisé par rapport à une référence - IA des campagnes scientifiques - et sur les années communes selon la formule :

$$
IA_{com}^{st} = \frac{mean(IA_{survey})^{common \, years}}{mean(IA_{com})^{common \, years}} \cdot IA_{com}
$$
 (6)

Les IA standardisés issus de chaque type de données sont présentés dans la Figure 26.

![](_page_29_Figure_6.jpeg)

Figure 26 - Indices d'abondances standardisés

On observe une certaine cohérence entre les IA issues de la SC et la PI qui semblent décrire toutes les deux une augmentation des abondances au cours du temps. En revanche, la PA décrit de fortes variations tout au long de la période.

Après standardisation, une dérive de puissance des pêches est appliquée - i.e. uniquement aux IA issues des données commerciales -. Cette prise en compte de la dérive des puissances de pêche permet d'inclure une intensification de l'effort de pêche par amélioration des techniques (e.g. expérience des pêcheurs, organisation du travail…) et/ou des technologies (e.g. evolution des engins, amélioration de l'équipement, motorisation…) menant à une augmentation de l'efficacité de l'unité d'effort nominal (Millischer et Gascuel, 1997). Nous posons ainsi l'hypothèse que l'IA de l'année  $t$  peut s'exprimer comme suit :

$$
IA_t^{corr} = IA_t \cdot (1 + \alpha)^{t - t_0} \tag{7}
$$

Trois scénarios sont décrits au cours de cette étude :

• Scénario optimiste : Dérive des puissances de pêche fixée à 1%

• Scénario moyen : Dérive des puissances de pêche calculée à partir de l'équation décrite par Palomares et Pauly (2019) :

$$
\alpha_{com} = 13.8 \cdot (Y_N - Y_{t_0})^{-0.511} \tag{8}
$$

### ${\rm Y_N}-{\rm Y_{t_0}}$ : le nombre d'annees

Soit  $\alpha_{PA} = 2.66\%$  et  $\alpha_{PI} = 2.99\%$ 

• Scénario pessimiste : Dérive des puissances de pêche fixée à partir du scénario moyen selon  $\alpha_{Pessimiste} = 2 * \alpha_{Moyen} - 1$ , arrondi à l'entier. D'où  $\alpha_{Pessimiste} = 5%$ . Un récapitulatif est présenté en Tableau 16.

**Tableau 17** - Valeur de alpha (coefficient empirique d'accroissement annuel des puissances de pêche), selon 3 hypothèses (optimiste, pessimiste et moyenne)

![](_page_30_Picture_181.jpeg)

Enfin, les indices d'abondance sont lissés en calculant une moyenne mobile sur 3 ans, de façon à souligner les tendances à plus long terme (Figure 27).

![](_page_30_Figure_10.jpeg)

Figure 27 - A. Evolution des indices d'abondances standardisés, corrigés (dérive de pêche) et lissés (moyenne sur 3 ans) - Scénario moyen. B. Evolution des indices d'abondance par scénario

Du fait d'un nombre trop faible d'années pour lesquelles un indice d'abondance est disponible pour les 3 sources de données, la correction (standardisation, dérive des puissances de pêcge et lissage) est d'abord réalisée uniquement avec les 2 séries commerciales. La standardisation avec les IA scientifiques produits les IA finaux.

On observe sur la Figure 27.A que la forte variabilité indiquée par la PA et le nombre trop restreint d'années avec plusieurs types d'IA rend compte d'une image très erratique. Il est intéressant de remarquer une cyclicité dans les variations d'abondance. En effet, on observe un schéma récurrent sur une période de 5 à 8 ans : Pic d'abondance, suivit d'un creux 2 à 3 ans plus tard et d'un nouveau pic 3 à 5 ans après. Ces observations ne sont pas incohérentes avec les captures débarquées qui indiquent des fluctuations plus ou moins marquées suivant un rythme semblable.

## <span id="page-31-0"></span>5.2. Indices d'abondances finaux

Au terme de ce travail nous disposons de séries d'indices d'abondances pour 3 scénarios différents. Nous considérerons pour la suite uniquement les scénarios "optimiste" et "pessimiste".

![](_page_31_Figure_4.jpeg)

La Figure 28 présente les indices d'abondance finaux pour les scénarios précédemment décrits.

Figure 28 - Evolution des indices d'abondance finaux par scénario

# <span id="page-32-0"></span>Références bibliographies

Chavance P, Bangoura C, Damiano A, Oiallo A (1994). La pêche artisanale maritime guinéenne en 1992. Description, type d'engins et type de pêche. Doc. Scient. Cent. Rech. Hslieut. Boussours, Conskry, (25) : 70 p.

Chabanne J, (1987). Le peuplement des fonds durs et sableux du plateau continental sénégambien, Etude de sa pêcherie chalutière, biologie et dynamique d'une espèce caractéristique : le rouget (*Pseudupeneus prayerisis*). Paris, ORSTOM, Etudes et Thèses, 355 p.

Caverivière A, (1982).- Les espèces dérnersales du plateau continental ivoirien - Biologie et exploitation. Thèse Doct. Etat, Univ. AixMarseille, 415 p.

Domain F, (1980). Contribution à la connaissance de l'écologie des poissons démersaux du plateau continental sénégalo-mauritanien - Les ressources démersales dans le contexte général du golfe de Guinée. Thèse Doct. Etat, Univ . Paris-VI, Tome l, 342 p.

Domain F (1989). Rapport des campagnes de chalutage du N/O André Nizery dans les eaux de la Guinée de 1985 à 1988. Doc. Scient. CNSHB, 81 p.

Domain F, Chavance P, Diallo I (1999). La pêche côtière en Guinée : ressources et exploitation CNSHB/IRD

Giret M, (1974) - Biologie et pêche de *Pagrus crhenbergi* sur les côtes du Sénégal . Doc. Scient. Centre Rech. Océsnogr. DakarThiaroyc, 57, 29 p.

Meissa B, Gascuel D, Rivot E (2013). Assessing stocks in data-poor African fisheries: a case study on the white grouper (*Epinephelus aeneus*) of Mauritania. Afr J Mar Sci 35: 253–267.

Meissa B, Rivot E, Gascuel D (2008). Analysis of CPUE data series through Generalized Linear Models and Delta method to derive annual series of abundance indices. Scientific report, ISTAM project. P 18.

Millischer L, Gascuel D (1997). Estimation des puissances de pêche : Etude des flottilles industrielles de Bretagne sud, Troisième Forum Halieumétrique.

Laurent AG (1963.). The lognormal distribution and the translationmethod: description and estimation problems. Journal of the American Statistical Association 58: 231–235.

Le Pape O, Chauvet F, Mahévas S, Lazure P, Guérault D, Désaunay Y (2003) Quantitative description of habitat suitability for the juvenile common sole (Solea solea, L.) in the Bay of Biscay (France) and the contribution of different habitats to the adult population. Journal of Sea Research 50: 139–149

Longhurst AR, (1963). The bionomics of the fishery resources of the eastern tropical Atlantic. Col. Otïice Fish. Publs., 20,65 p

Palomares MLD, Pauly D (2019) On the creeping increase of vessels' fishing power. Ecology and Society 24(3):31

Rijavec L, (1973). Biology and dynamics of *Paseus coupei* (Dieuz. 1960), *Pagrus ehrenberg*, (Val. 1830) et *Denex canariensis* (Poli 1954) in Ghana waters. Doc. Scient. Centre Rech. Ocesnog r. Abidjan, 4(3) : 43-97

Sidibe A (2003) Les ressources halieutiques côtières de la Guinée : Exploitation, biologie et dynamique des principales espèces de la communauté à Scianidés, Thèse de Doctorat, Ecole Nationale Supérieure Agronomique de Renne (ENSAR), France.

Stefansson G (1996). Analysis of groundfish survey abundance data: combining the GLM and delta approaches. ICES Journal of Marine Science 53: 577–588.

<span id="page-34-0"></span>![](_page_34_Picture_234.jpeg)

# **ANNEXES**

![](_page_35_Picture_361.jpeg)

### **Annexe 2** : Types et codes des engins de la pêche artisanale maritime

![](_page_36_Figure_0.jpeg)

#### **Annexe 3** : Prédictions de la probabilité de présence pour chaque modalité - SC

![](_page_37_Figure_0.jpeg)

### **Annexe 5** : Prédictions des densités pour chaque modalité - SC

**Annexe 6** : Prédictions de la probabilité de présence pour chaque modalité - PA

![](_page_37_Figure_3.jpeg)

![](_page_38_Figure_0.jpeg)

**Annexe 7** : CPUE par modalité - PA

**Annexe 8** : Prédictions des densités pour chaque modalité - PA

![](_page_38_Figure_3.jpeg)

![](_page_39_Figure_0.jpeg)

![](_page_39_Figure_1.jpeg)

### **Annexe 9** : Prédictions de la probabilité de présence pour chaque modalité - PI

![](_page_40_Figure_0.jpeg)

#### **Annexe 10** : CPUE par modalité - PI

**Annexe 11** : Prédictions des densités pour chaque modalité - PI

![](_page_40_Figure_3.jpeg)